# Cheatography

## Lacrimosa Cheat Sheet by [fransa2910](http://www.cheatography.com/fransa2910/) via [cheatography.com/169629/cs/35533/](http://www.cheatography.com/fransa2910/cheat-sheets/lacrimosa)

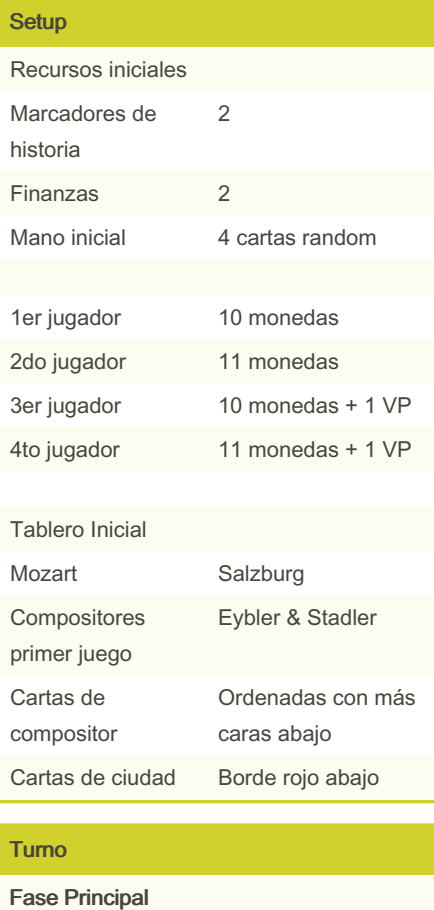

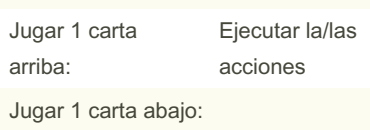

### Acciones

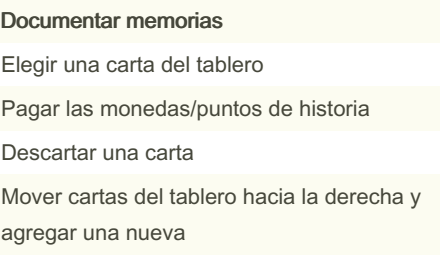

#### Encargar un Opus

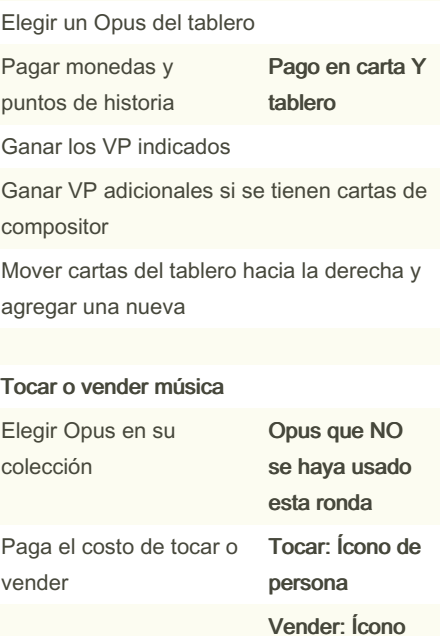

de papel

.

Si se toca, se gira la carta 90 grados y se recibe el recurso

Not published yet.

Page 1 of 1.

Last updated 17th November, 2022.

cartas de compositor vender Viajar Mover a Mozart Puede moverse cualquier cantidad de espacios, incluso 0 Pagar la suma del camino de monedas Pagar el costo de historia de viaje Realizar las acciones indicadas:

Acciones (cont) Si se vende, se descarta y se recibe el recurso

Ganar VP adicio‐ nales si se tienen

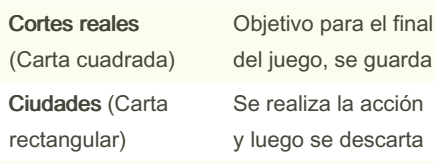

.

Gana puntos tanto por tocar como por

#### Requiem

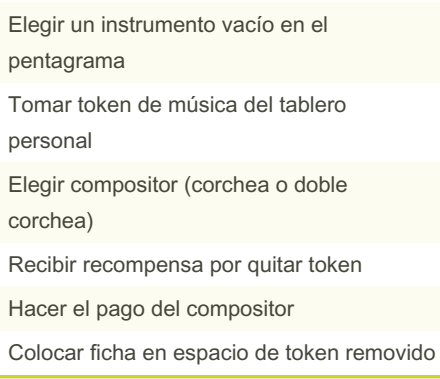

## Sponsored by CrosswordCheats.com

Learn to solve cryptic crosswords! <http://crosswordcheats.com>

[cheatography.com/fransa2910/](http://www.cheatography.com/fransa2910/)

By fransa2910